- $(1)$
- 
- $(2)$
- $(3)$

( 4)  $(2)$ 

 $(2)$  (3)

 $(1)$ 

 $(2)$ 

 $(3)$ 

 $(4)$ 

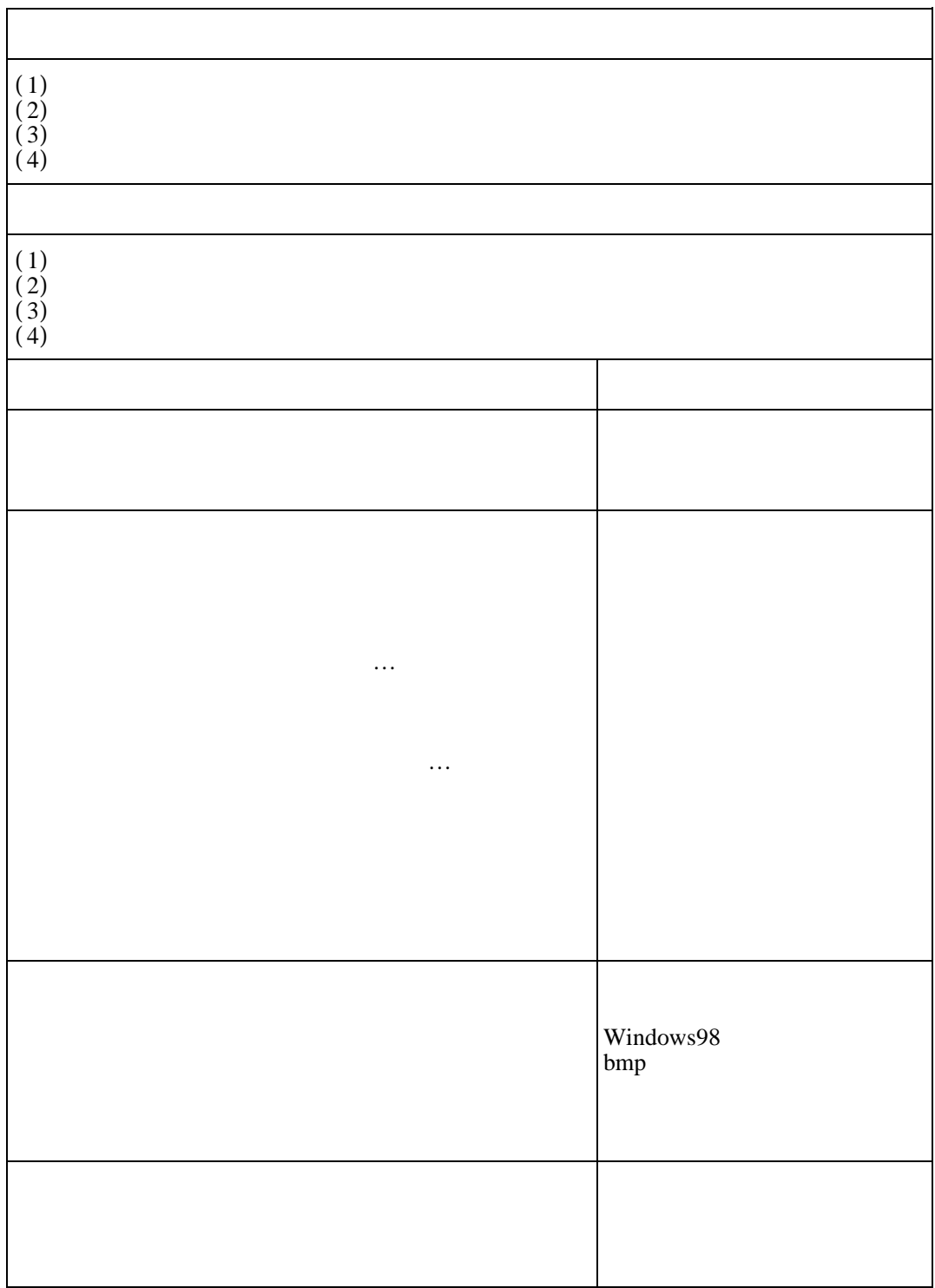